## РЕАЛИЗАЦИЯ ПРОТОКОЛА ОБМЕНА ИНФОРМАЦИЕЙ МЕЖДУ АРМ «КОНТАКТ» И ЦППС «СИСТЕЛ»

Автор**:** Мягченков Андрей, 5 курс

Руководитель**:** Ухов В. И., кандидат физико-математических наук Образовательное учреждение**:** Международный университет природы, общества и человека «Дубна» филиал «Протвино»

## EXCHANGE OF INFORMATION BETWEEN AWP "CONTACT" AND CRST "SYSTEL" PROTOCOL REALIZATION Myagchenkov A.

Применение какого-либо протокола, используемого в автоматизированных системах диспетчерского управления, осуществляется при помощи Монитора Реального Времени (именуемый далее по тексту Монитор). Это программа, управляющая центральной приемо-передающей станцией (ЦППС) «СИСТЕЛ», которая предназначена для работы в составе автоматизированных систем диспетчерского управления (АСДУ) в качестве устройства сбора данных по последовательным каналам связи (синхронных и асинхронных) и каналам ТСР/IP с использованием стандартных сетевых интерфейсов.

Функционально программу Монитор, структура которой представлена на Рис.1, можно разделить на следующие составляющие:

- − модуль обслуживания устройств приема**/**передачи информации осуществляет запуск процессов, управляющих работой каналов ввода/вывода; обеспечивает унифицированный доступ к устройствам разных типов;
- − модуль обслуживания протоколовосуществляет запуск системных каналов (обработчиков протоков информации, см. выше) и управляет их работой; унифицирует работу с разными типами протоколов;
- − база оперативных данныхпредставляет собой динамический массив в памяти компьютера, в котором содержится актуальная телемеханическая информация;
- − модуль обслуживания АРМ Телемеханикаобеспечивает доступ к базе данных Монитора по запросам АРМ Телемеханика.

Программа Монитор обладает следующими функциями:

- − прием данных, передаваемых по каналам связи от различных устройств;
- − «форматная» обработка данных в соответствии с конкретными телемеханическими протоколами;
- − запись полученной информации в базу оперативных данных в памяти компьютера;
- − формирование массивов для передачи на верхний уровень в соответствии с заданными протоколами обмена;
- − передача информационных посылок в различные подключенные устройства;
- − синхронизация времени подключенных устройств телемеханики.

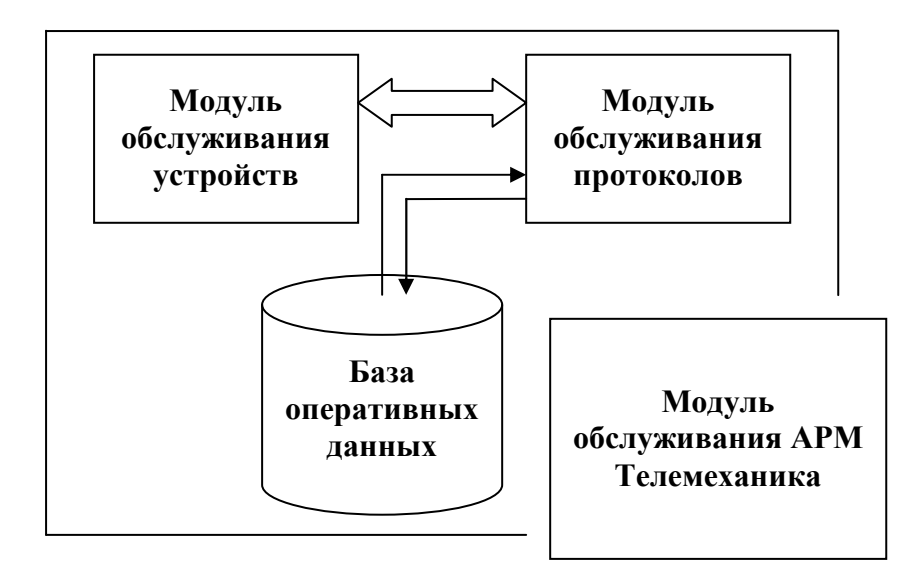

Рис. 1 Структура программы Монитор

Монитор содержит встроенный web-сервер, позволяющий удаленно подключаться к ЦППС по сети с помощью стандартных инструментов просмотра webстраниц. На его основе реализуется АРМ Телемеханика. Монитор реализуется под операционными системами Microsoft Windows XP, Windows 2000, Windows Vista и Linux Fedora 6, Debian. В качестве языка программирования выбран язык C++ и среда разработки Microsoft Visual С++ 6.0. Основные достоинства этого языка эффективностью кода и удобства разработки. В работе используется СУБД Microsoft Access.

В данной работе реализуется протокол обмена информацией между АРМ «КОНТАКТ» и ЦППС «Систел». Данный протокол реализован и включен в систему протоколов программы Монитор.

В данной работе были поставлены задачи:

- организовать подключение к серверному сокету;
- организовать прием пакета данных;
- разобрать информацию, передаваемую в пакете данных;
- выставить передаваемые значения в АРМ Телемеханика;
- при необходимости организовать передачу информации;

Работа происходит по каналу TCP/IP. При начале работы происходит подключение к серверу по заданному порту. АРМ «КОНТАКТ» высылает пакет первичной инициализации — информацию по всем объектам. Далее по определенному алгоритму принятый пакет разбирается по частям. После чего необходимая информация записывает в оперативную базу данных и выводится в АРМ Телемеханика. При изменении, каких либо ТС или ТИ соответствующая информация передается по каналу, и в АРМ Телемеханика отображается актуальная информация. Так же есть возможность повторного получения пакета первоначальной инициализации состояния объектов. При необходимости данные можно передавать через подключенный протокол Монитора.

| ТЕКУЩИЕ ЗНАЧЕНИЯ ТС (системный канал - 1 : '' test contact'' ) |               |                  |                 |                 |                 |                  |                 |
|----------------------------------------------------------------|---------------|------------------|-----------------|-----------------|-----------------|------------------|-----------------|
| $\mathbf{1}$                                                   | 1             | $\bf{0}$         | $\bf{0}$        | 0               | $\bf{0}$        | $\mathbf{1}$     | $\bf{0}$        |
| 2 <sub>1</sub>                                                 | 212           | 23               | 24              | 215             | 206             | 27               | 28              |
| $\bf{0}$                                                       | 1             | 1                | $\bf{0}$        | 2 <sub>13</sub> | 1               | $\bf{0}$         | $\bf{0}$        |
| 29                                                             | $2\lambda$ 10 | 2 <sub>11</sub>  | 2 <sub>12</sub> |                 | 2 <sub>14</sub> | 2 <sub>15</sub>  | 2 <sup>16</sup> |
| $\mathbf{1}$                                                   | $\bf{0}$      | $\mathbf{1}$     | $\bf{0}$        | 0.              | $\bf{0}$        | $\bf{0}$         | $\mathbf{1}$    |
| 2 <sub>17</sub>                                                | $2\lambda$ 18 | $2\backslash 19$ | 2\20            | 2\21            | 2\22            | 2\23             | 2\24            |
| $\mathbf{1}$                                                   | 1             | $\bf{0}$         | 1               | $\bf{0}$        | $\bf{0}$        | $\bf{0}$         | $\bf{0}$        |
| 2\25                                                           | 2\26          | 227              | 2\28            | 2\29            | 2\30            | 2\31             | 2 <sub>32</sub> |
| 1                                                              | 1             | 1                | $\bf{0}$        | 2\37            | $\mathbf{1}$    | $\mathbf{1}$     | $\bf{0}$        |
| $2^{33}$                                                       | 2\34          | 2\35             | 2\36            |                 | 2\38            | 2\39             | 2\40            |
| $\bf{0}$                                                       | $\bf{0}$      | $\bf{0}$         | $\bf{0}$        | $\bf{0}$        | $\bf{0}$        | $\bf{0}$         | $\bf{0}$        |
| 241                                                            | 242           | 243              | 2\44            | 2\45            | 2\46            | $\overline{247}$ | 2\48            |
| $\bf{0}$                                                       | $\bf{0}$      | 1                | $\bf{0}$        | $\bf{0}$        | $\bf{0}$        | $\bf{0}$         | $\bf{0}$        |
| 2\49                                                           | 2\50          | 261              | 2\52            | 2\53            | 2\54            | 2\55             | 2\56            |
| $\mathbf{1}$                                                   | $\bf{0}$      | $\bf{0}$         | $\mathbf{1}$    | $\mathbf{1}$    | $\bf{0}$        | $\bf{0}$         | $\mathbf{1}$    |
| 257                                                            | 2\58          | 2\59             | 200             | 2061            | 2\62            | 2\63             | 2\64            |
| $\bf{0}$                                                       | $\bf{0}$      | $\bf{0}$         | $\mathbf{1}$    | 1               | $\bf{0}$        | $\mathbf{1}$     | $\mathbf{1}$    |
| 2\65                                                           | 2\66          | 2\67             | 2\68            | 2\99            | 2\120           | 21121            | 2\122           |

Рис. 2 Отображение информации в АРМ Телемеханика

## Список литературы

- 1. Джесс Либерти, «Освой самостоятельно C++ за 21 день».
- 2. Лафоре «Объектно-ориентированное программирование в С++», «Питер», 2006 г.
- 3. Руководство по эксплуатации высокочастотного генератора сигналов Г4-218.
- 4. Г.Шилдт «Самоучитель С++», Изд. «BHV Санкт-Петербург», 1997 г.

5. Рихтер Джеффри, Назар Кристоф «Windows via C/C++. Программирование на языке Visual C++», Изд. «Русская редакция» и «Питер», 2008 г.

6. Шилдт Г. Теория и практика С++ / Пер. с англ. – СПб.; BHV – Санкт-Петербург, 1996. – 416 с., ил.